# **pfSense - Bug #4390**

# **Cannot create an IP alias on a CARP interface where the actual Interface address is in a different network**

02/08/2015 02:00 PM - Xuridisa Support

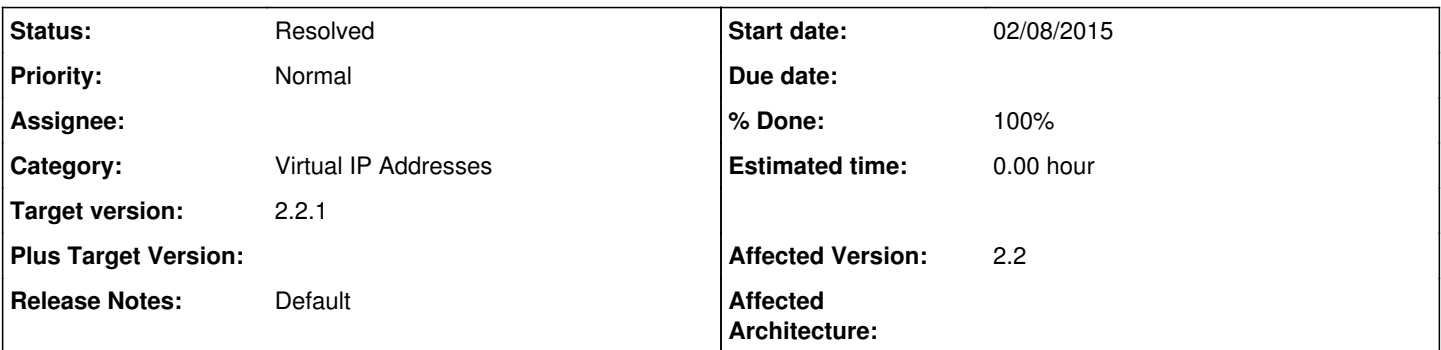

## **Description**

I have configured the WAN IP addresses to be private addresses (i.e. in the 10.0.254.0/30 network) so that I can preserve all public addresses for use as CARP/IP Alias. I have CARP address being the first usable public IP address which is fine (although config has carried over from when WAN addressing were legitimate public addresses). When I try and create the IP aliases addresses, using the WAN CARP address as the Interface I get as error as below:

Sorry, we could not locate an interface with a matching subnet for <private network range>. Please add an IP alias in this subnet on this interface.

#### **Associated revisions**

## **Revision 810b36ac - 02/11/2015 02:17 PM - Ermal Luçi**

Fixes #4390 Properly return the vip subnet now that the CARP might not match its parent interface subnet.

### **Revision eaa89cc6 - 02/11/2015 02:18 PM - Ermal Luçi**

Ticket #4390 Return only the subnet bits not the full network in cidr format.

### **History**

#### **#1 - 02/08/2015 05:55 PM - Chris Buechler**

- *Project changed from pfSense Packages to pfSense*
- *Category set to Virtual IP Addresses*

## **#2 - 02/11/2015 02:17 PM - Ermal Luçi**

*- Status changed from New to Feedback*

It behaves correctly with the applied patch.

#### **#3 - 02/11/2015 02:30 PM - Ermal Luçi**

*- % Done changed from 0 to 100*

Applied in changeset [810b36ac0c363c21ea2f1b963f2c1be142fc59a2.](https://redmine.pfsense.org/projects/pfsense/repository/revisions/810b36ac0c363c21ea2f1b963f2c1be142fc59a2)

#### **#4 - 03/04/2015 08:25 PM - Chris Buechler**

*- Status changed from Feedback to Resolved*

fixed